# The Interface

## **February 2018**

# **President's Message By Tom Telford**

## HELLO TO ALL

Firstly I must apologize for the technical difficulties that we all experienced at the last meeting. Developing a program on one computer's operating system and program level does not obviously work when trying to present it on another unit which may be different.

Reservations for the February Tutor session are all filled. If you have something you would like to learn, please contact me to reserve your spot at the March meeting. If members have a laptop they should bring it fully charged. We will also have laptops available to demonstrate issues for desk top users. There are no too-simple questions as far as we are concerned. If you don't know the answer or the function, throw it at us and we will do our best to help you understand.

We continue to request that someone volunteer for the Program Director position, which is currently vacant. This obligation will not be dumped on any one individual the entire board will help with this endeavor. If anyone has suggestions for meeting speakers and/or topics, pass these on to a Board member.

Please be aware of the meeting and help desk items and schedules, which appear in other sections of the newsletter.

Respectfully submitted,

Tom

## **Program Schedule**

**February 2018:** "Searching the Web for Health Issues"

by E. Diahanne VanGulick, coordinator at Mruk Education Center on Family Aging

#### **March 2018:** Open

TLCUG meets on the 1st Thursday of each month at 2 P.M. at the Donald W. Reynolds Library at 300 Library Hill, located on Highway 201 South in Mountain Home, across from the ASUMH campus. The Help Desk will open around 1:00 p.m. Guests and visitors are welcome to attend.

# December General Meeting Minutes By Sue Seils, TLCUG Secretary

- 1) CALL TO ORDER: The group meeting began at 2:00 PM.
- 2) ATTENDANCE: Total attendance was 52 people, with one new members and one guest.

### 3) ANNOUNCEMENTS:

President Tom welcomed the members and gave the treasurer's report.

Tom reminded the members that dues are now \$20.00 for renewal. Unpaid memberships will be dropped as of February 15th.

He also mentioned that the tutoring sessions for members began today. It is being held from 11am to 12:30pm on the meeting days. Today's members that came felt that they had "learned a lot". Help is being offered for basic computer things and is one-on-one. If you are interested, please call Tom to make a reservation for a time slot.

Tom introduced our speakers for today's meeting.

#### 4) PROGRAM:

Today's program was given by our TLCUG President Tom Telford and TLCUG V-P Hart Rowland. Tom's presentation was an introduction to Open Office, a free program similar to Microsoft Office. He shared why this is an attractive alternative to Office, demonstrating some of the operations.

The second part of the program was given by Hart. He began with a brief announcement on dealing with suspicious e-mails and how to tell that they are not real. His main presentation was on basic computer commands and functions. He spoke about the differences between cut, copy, paste, save, save as, and move.

#### 5) ANNOUNCEMENTS:

Tom introduced our new member, JoAnn M. and our guest, Izzy.

#### 6) DRAWINGS:

The winner of the monthly drawing for a certificate to the Bookworms Café was Mary B.

#### 7) ADJOURNMENT:

The meeting adjourned at 3:00 PM.

# **Members Photo Gallery**

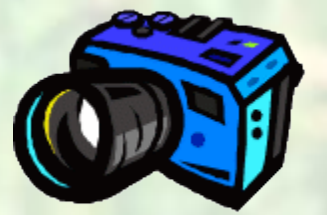

**Click on the Camera**

# From the Help Desk **By Ann Neuenschwander**

If you have a question that is not or cannot be adequately addressed at our regular Help Desk meeting, you may email questions to the Webmaster (contact info is on the Officers page of our Website), or write it down and bring it to the Help Desk at our regular meeting.

## **Disclaimer**

The Twin Lakes Computer Users Group [TLCUG] is in no way responsible or liable for any damages resulting from articles, opinions, statements, advertising representations, warranties expressed or implied in this publication, nor do we endorse or recommend any products or services mentioned.

Comments or opinions herein do not necessarily reflect the policies of the TLCUG. Materials contained herein may be reproduced by other User Groups, provided proper credit is given to the author and the publication, except articles marked "Reprinted by permission..." or "Copyright."

Happy Valentine's Day